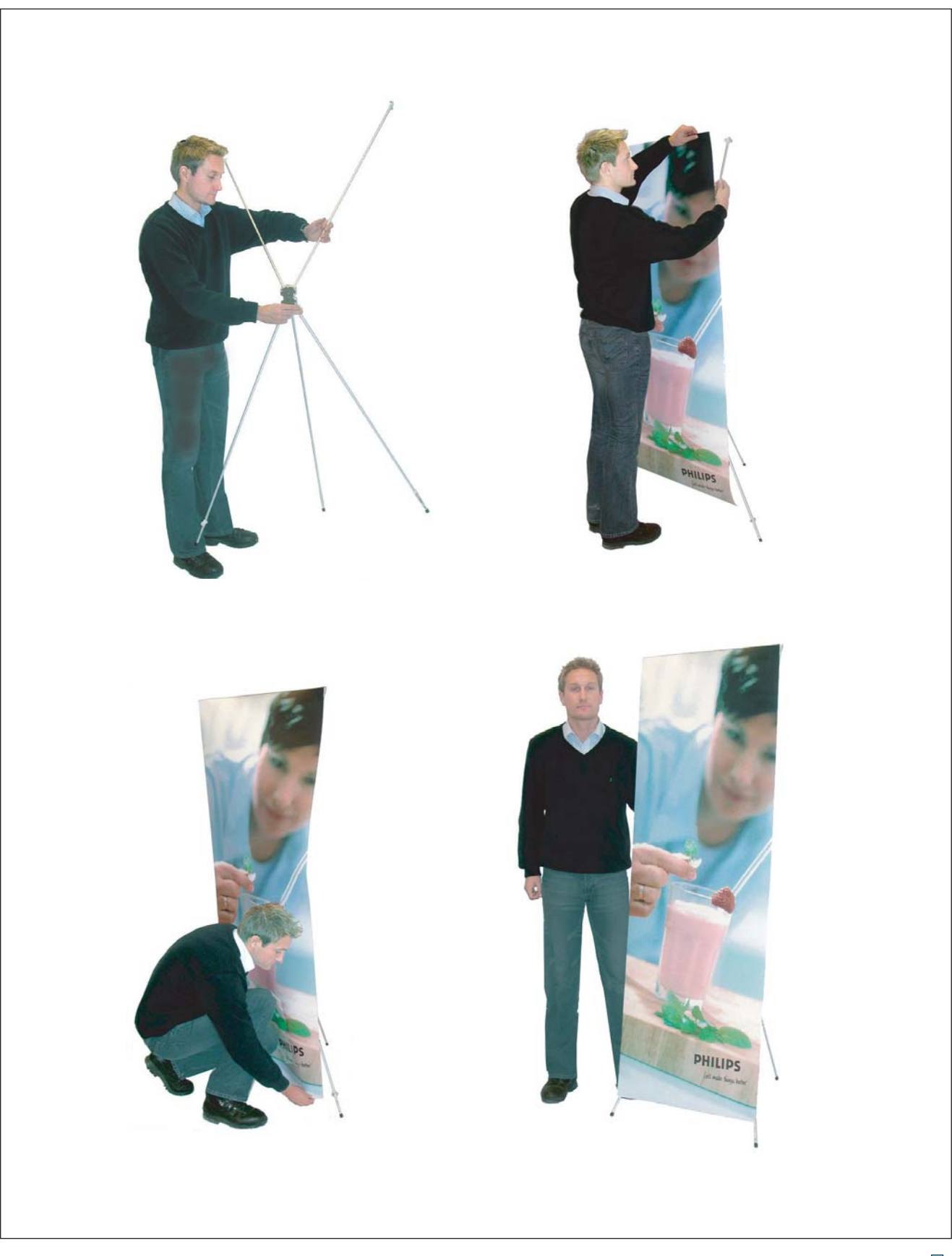

## Expand XStand Set-up Instruction

 $\mathbb{R}$ þΙ